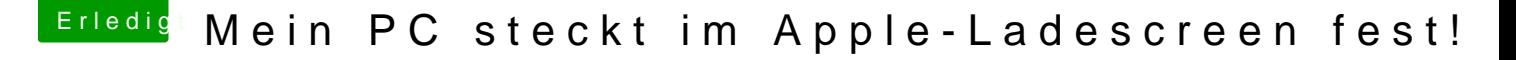

Beitrag von derHackfan vom 16. Februar 2017, 19:36

## [Zitat von mark](https://www.hackintosh-forum.de/index.php/Thread/30890-Mein-PC-steckt-im-Apple-Ladescreen-fest/?postID=299355#post299355)quark

Hier sehen die "Alten" ungern wenn man irgendwas von Tomato erwähnt.

Wie darf ich das denn bitte verstehen? Wieso bei den alten und wieso darf man kein Tomaten Tool erwähnen? Ich persönlich nutze kein Uni-/Multibeast und würde das auch niemande anderem weil einige Quellen im Netz berichten dass das alles nur von dem M Hier im Forum finde ich es richtig wenn die Leute lernen sich selbst zu installieren und eine config.plist zu bearbeiten, also quasi Handarbeit und K

[@Fredde2](https://www.hackintosh-forum.de/index.php/User/30752-Fredde2209/)2m ach doch ein Schloss davor, die Rechte hast du ja.